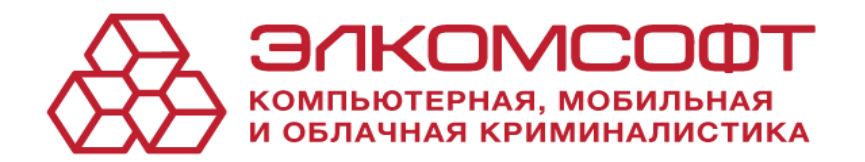

Набор переходных устройств

Модель ES1.1

Руководство по эксплуатации 2024 г.

 $\overline{2}$ 

# Содержание

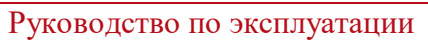

HITY ES1.1

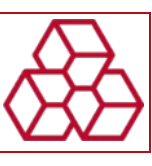

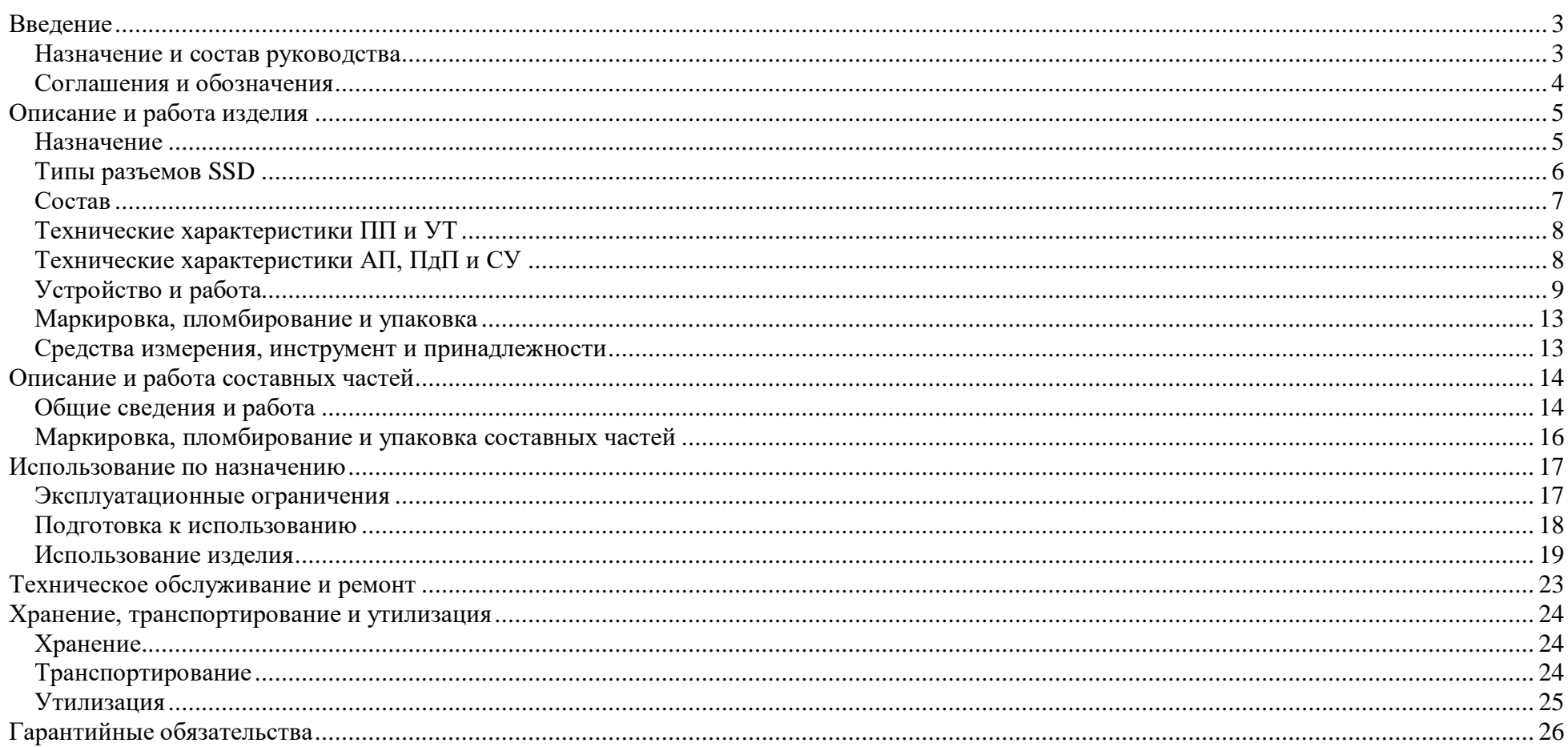

Назначение и состав руководства Руководство по эксплуатации

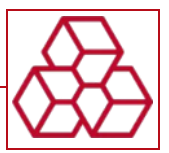

### **Введение**

#### **Назначение и состав руководства**

Настоящее руководство по эксплуатации (далее – РЭ) содержит сведения о конструкции, принципе действия, характеристиках (свойствах) изделия и указания, необходимые для правильной и безопасной эксплуатации изделия (использования по назначению, технического обслуживания, текущего ремонта, хранения и транспортирования) и оценок его технического состояния при определении необходимости отправки в ремонт.

Перед началом работы внимательно ознакомьтесь с данным РЭ, которое состоит из следующих частей и разделов:

- описание и работа изделия;
- описание и работа составных частей;
- использование по назначению;
- техническое обслуживание и ремонт;
- хранение, транспортирование и утилизация;
- гарантийные обязательства.

Для корректного отображения электронной версии данного РЭ рекомендуется использовать приложение «AdobeReader». При использовании другого программного обеспечения возможно некорректное отображение текстовой и графической информации.

Соблюдение положений настоящего РЭ является обязательным на протяжении всего срока службы изделия.

К монтажу, технической эксплуатации и техническому обслуживанию изделия может быть допущен аттестованный персонал специализированных организаций, имеющих соответствующие лицензии, ознакомленный с настоящим РЭ и прошедший инструктаж по технике безопасности.

Данное РЭ распространяется на набор переходных устройств «ES1.1» (далее – Изделие), производимое в соответствии с техническими условиями ЭЛКМ.467239.001 ТУ.

Предприятие-изготовитель ООО «ЭлкомСофт» (далее – Изготовитель) оставляет за собой право без дополнительного уведомления вносить в РЭ изменения, связанные с улучшением Изделия. Внесённые изменения будут опубликованы в новой редакции РЭ.

Настоящий документ не заменяет учебную, справочную литературу, руководство от производителей ЭВМ и операционных систем.

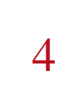

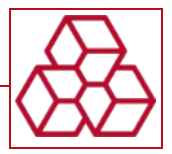

### **Соглашения и обозначения**

В РЭ приняты следующие типографические соглашения:

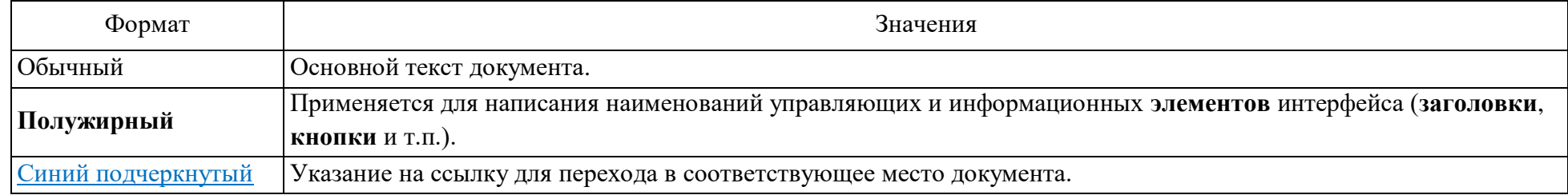

Ниже приведены примеры оформления материала руководства, указывающие на важность сведений.

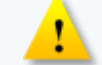

Сведения информационного характера

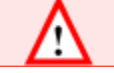

Важные сведения, указания на действия, которые необходимо выполнить в обязательном порядке.

В РЭ приняты следующие сокращения и обозначения:

- SSD (англ. solid-state drive) компьютерное энергонезависимое немеханическое запоминающее устройство на основе микросхем памяти, альтернатива HDD;
- SATA22 физический разъем подключения SATA 7+15pin;
- ESD (англ. ElectroStatic Discharge) электростатический разряд;
- SATA (англ. serial ATA) последовательный интерфейс обмена данными с накопителями информации (подразумевается SATA ver. 3.0 (до 6 Гбит/с);
- ЭРИ электрорадиоизделие.

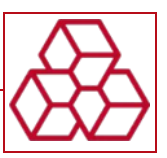

# **Описание и работа изделия**

#### **Назначение**

Изделие предназначено для подключения SSD с разъемами:

- $-M.2$  (Key B), (Key B+M) и форм-факторами (мм):
	- $-22*30;$
	- $-22*42$ ;
	- $-22*60;$
	- $-22*80;$
	- $-22*110$ ,
- mSATA и форм-факторами (мм):
	- $-30*26.8;$
	- $-30*50.9;$
	- $-32*50.9;$
	- $-32*69.5;$
	- $-30*69.5$
- Apple 6+12pin и форм-фактором (мм):  $24*109$ ,
- Apple 7+17pin и форм-факторами (мм):
	- $-33*89$ ;
	- $-24*109$ ,
- ASUS 6+10pin и форм-фактором (мм): 24\*94,
- Lenovo 6+20pin и форм-фактором (мм):  $22*70$
- к разъему SATA22 (F) ЭВМ или иного оборудования.

Описание и работа изделия **Самира и поставляет в поставить в тема и поставить в нее** не не не не не не не не не

**Типы разъемов SSD** Руководство по эксплуатации

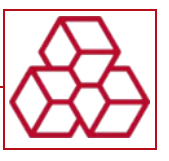

### **Типы разъемов SSD**

На рисунке № 1 представлены разъемы поддерживаемых SSD.

Рисунок № 1.

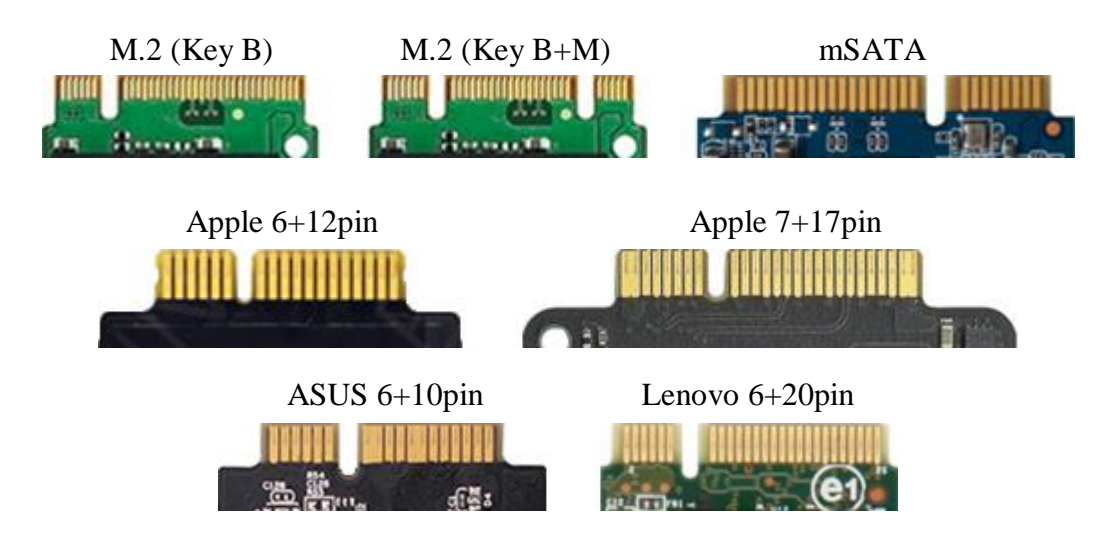

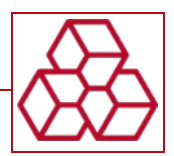

### **Состав**

Непосредственный состав (комплектация) Изделия определяется в технических условиях ЭЛКМ.467239.001 ТУ и дублируется в паспорте ЭЛКМ.467239.001 ПС Изделия. Необходимость поставки, а также модели дополнительных составных частей, оговариваются в контракте (договоре) на поставку Изделия. Наименования и обозначения составных частей представлены в таблице № 1.

Таблица № 1.

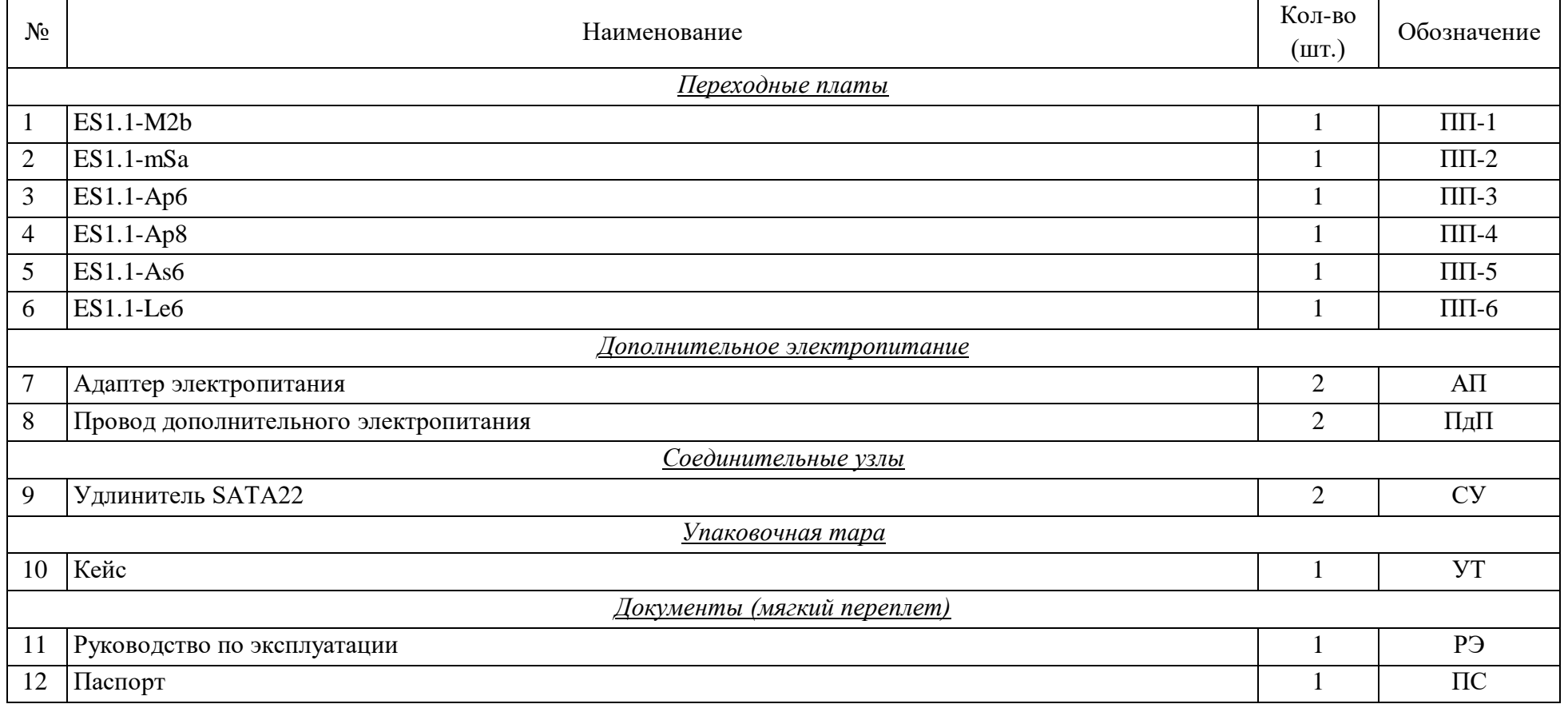

8

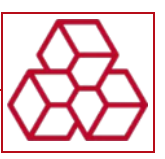

# **Технические характеристики ПП и УТ**

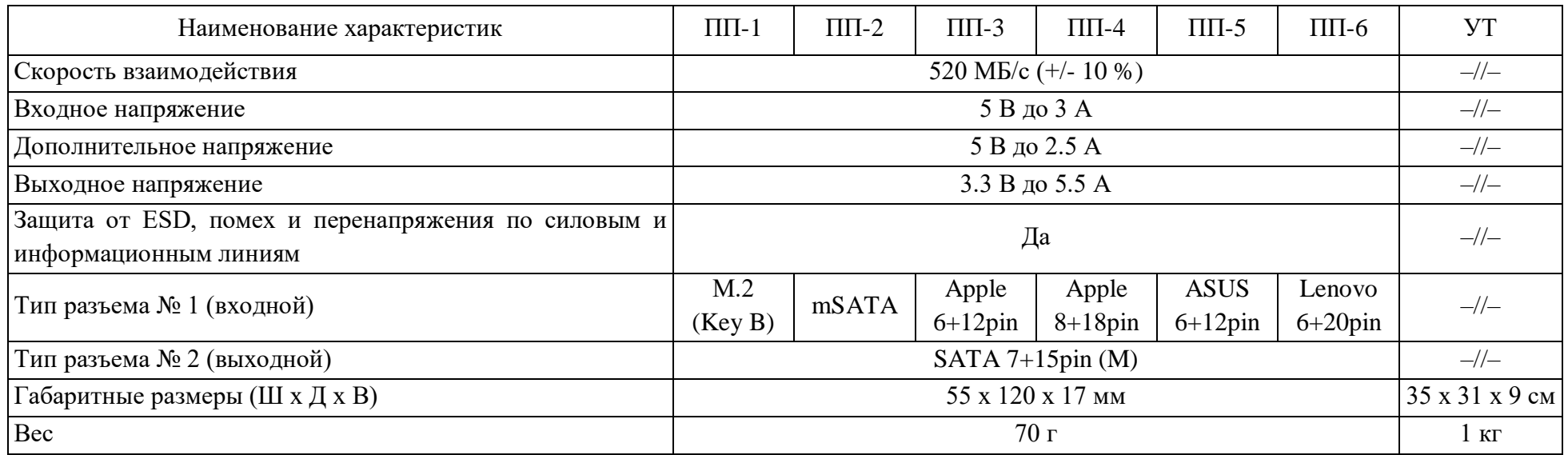

# **Технические характеристики АП, ПдП и СУ**

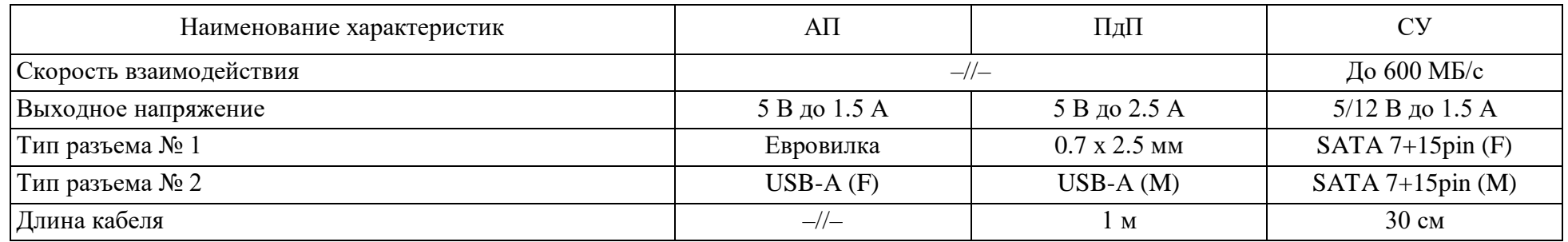

В Изделии отсутствуют параметры, которые пользователь должен контролировать (измерять) при помощи средств измерения.

<span id="page-8-0"></span>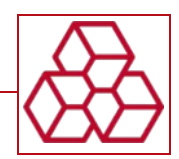

### **Устройство и работа**

Изделие состоит из переходных плат, адаптеров электропитания, комплекта проводов дополнительного электропитания, удлинителей SATA и транспортировочного кейса.

Электропитание с напряжением 5 В и информационное сопряжение с ЭВМ осуществляется через разъем № [2,](#page-8-0) а дополнительное электропитание с напряжением 5 В осуществляется через разъем № [1.](#page-8-1) ПП понизит напряжение с 5 В до, штатно потребляемых SSD, 3.3 В. Постоянный зеленый сигнал на светодиодах № [4](#page-9-0) и № [10](#page-10-0) означает наличие необходимого напряжения 5 В. Электропитание и информационное сопряжение с SSD осуществляется через разъемы: [№ 3,](#page-9-1) № [5,](#page-9-2) № [6,](#page-9-3) № [9,](#page-10-1) [№ 11](#page-10-2) и № [12.](#page-10-3) ПП, без преобразования протоколов, обменивает данными ЭВМ с SSD. Корпус ПП защищает ЭРИ от внешнего механического воздействия. Корпус состоит основной детали и фиксаторов № [7,](#page-9-4) № [14](#page-10-4) и № [8,](#page-9-5) № [13.](#page-10-5) Переключение между режимами чтения/записи осуществляется через ЭВМ.

В нижней проекции конструкция, логика и метод работы всех шести ПП одинаковы. Обозначение, маркировка и наименование разъёмов и органов управления представлены на рисунке № 2 и в таблице № 2.

<span id="page-8-1"></span>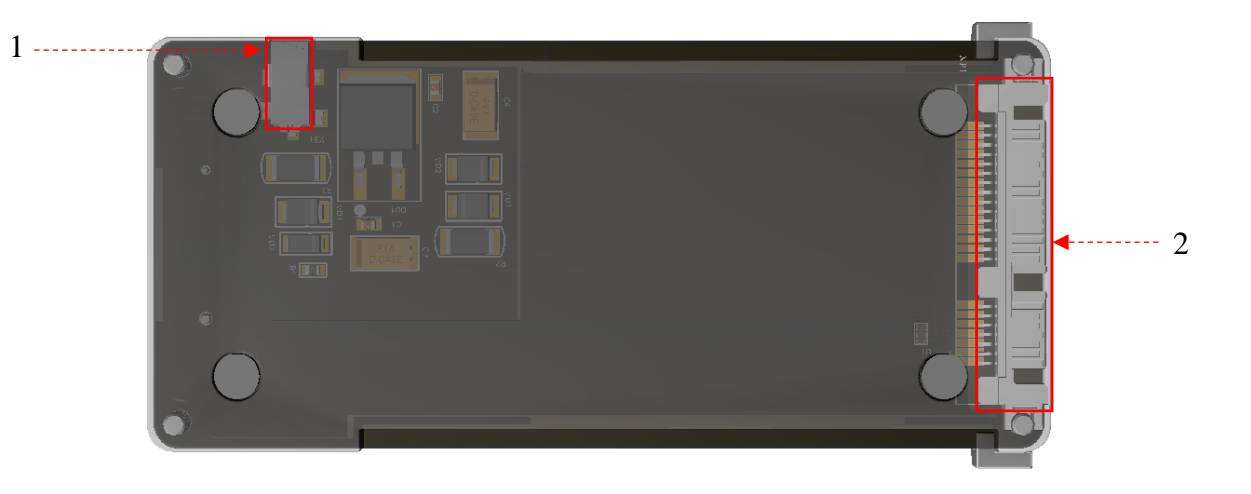

Рисунок № 2: внешний вид в нижней проекции.

# 10 Описание и работа изделия НПУ ES1.<br>
10 Устройства и работа в обота в обота Руководство по эксплуатации

<span id="page-9-5"></span><span id="page-9-3"></span>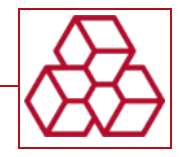

В верхней проекции конструкция, обозначения, маркировки, наименование разъёмов и органов управления представлены на рисунке № 3 и в таблице № 2.

<span id="page-9-4"></span><span id="page-9-2"></span><span id="page-9-1"></span><span id="page-9-0"></span>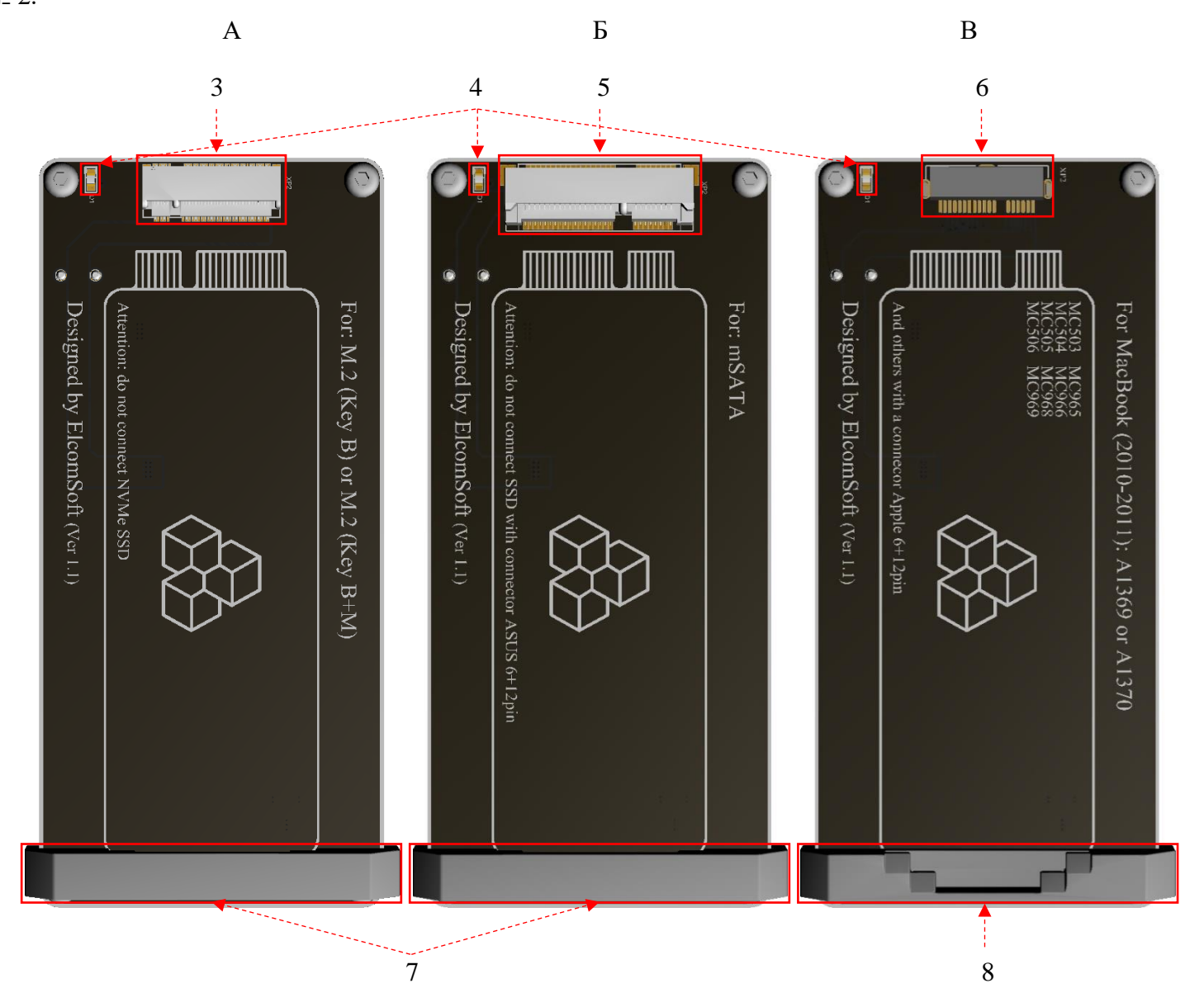

<span id="page-10-3"></span><span id="page-10-2"></span><span id="page-10-0"></span>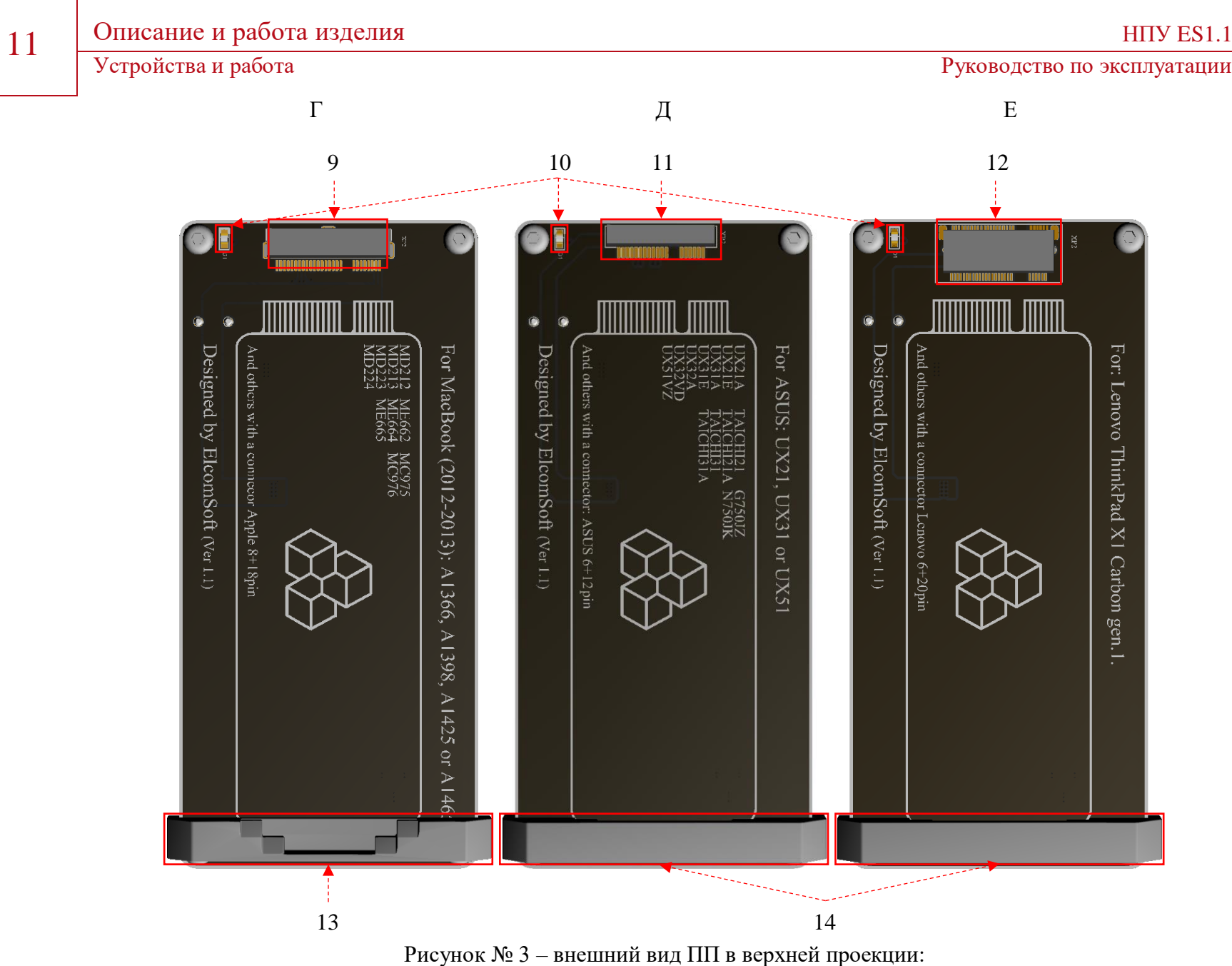

<span id="page-10-5"></span><span id="page-10-4"></span>А: ПП-1; Б: ПП-2; В: ПП-3; Г: ПП-4; Д: ПП-5; Е: ПП-6.

<span id="page-10-1"></span>

12 Описание и работа изделия НПУ ES1.1

Руководство по эксплуатации

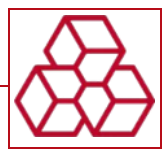

Таблица № 2.

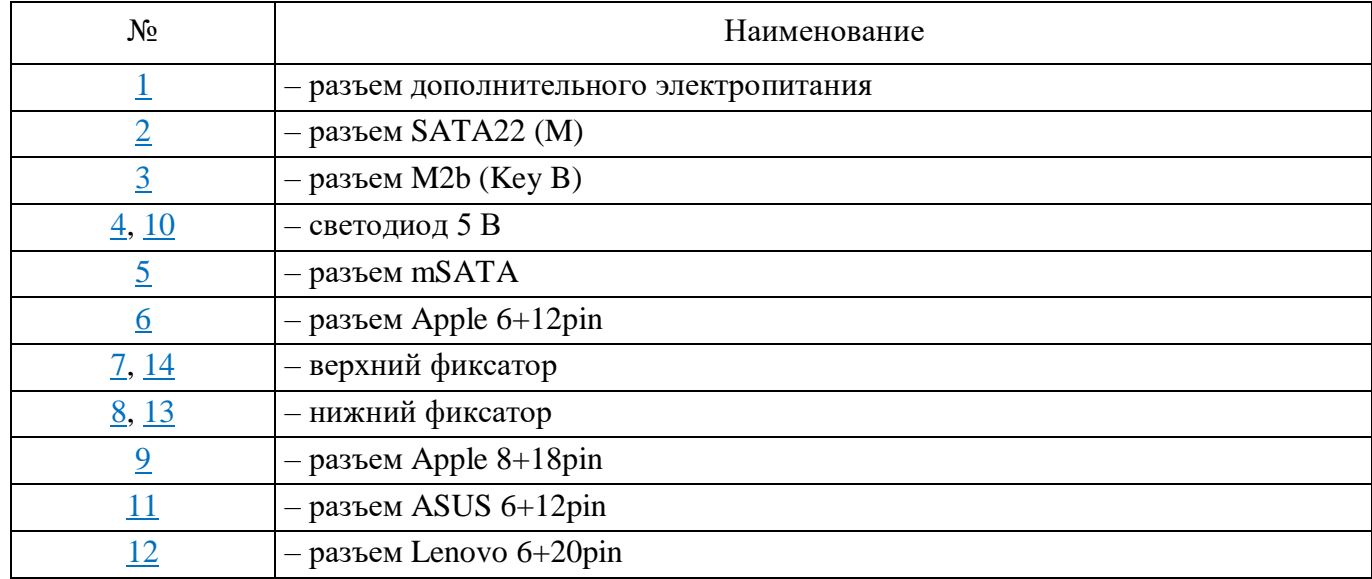

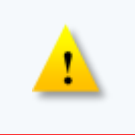

В ПП (1, 2, 5 и 6) используются подпружиненные разъемы, поэтому применяются верхние фиксаторы (прижимающие SSD к поверхности ПП) – это улучшает теплоотвод от контроллера и микросхем памяти SSD на поверхность ПП, где происходит теплорассеивание.

Маркировка, пломбирование и упаковка

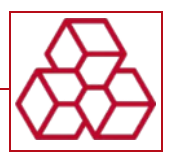

#### **Маркировка, пломбирование и упаковка**

Маркировка может быть выполнена на любом корпусном элементе и содержит следующую информацию:

- товарный знак;
- наименование или условное обозначение (модель);
- серийный номер;
- дату изготовления;
- знак соответствия (при наличии сертификата соответствия).

Маркировка потребительской тары содержит:

- товарный знак;
- наименование или условное обозначение (модель);
- серийный номер;
- год и месяц упаковывания.

Изделие упаковывается в индивидуальную потребительскую тару (коробку из картона), обеспечивающую сохранность при транспортировании и хранении в условиях, предусмотренных в соответствующих разделах РЭ. Внутри коробки Изделие дополнительно закрепляется фиксирующими прокладками, предупреждающими перемещение внутри коробки при транспортных нагрузках, и помещается в полиэтиленовый мешок. ЭД помещается в дополнительный полиэтиленовый пакет и укладывается в коробку с Изделием.

Дополнительно: коробку можно упаковать в полиэтилен, защищающий от воздействия влаги. По согласованию с заказчиком допускается применять другие виды тары и упаковки.

### **Средства измерения, инструмент и принадлежности**

Специальных средств измерения, испытательного и другого оборудования, инструмента и принадлежностей, которые необходимы для контроля, регулирования (настройки), выполнения работ по техническому обслуживанию не требуется.

Для проведения технического обслуживания используются встроенные средства контроля. Текущий ремонт подразумевает замену неисправных составных частей на заведомо исправные. Для этого дополнительных инструментов и принадлежностей не требуется.

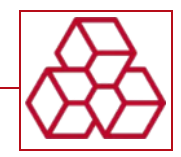

# **Описание и работа составных частей**

### **Общие сведения и работа**

ПП-1, с учетом приведенных на стр. 5 форм-факторов, позволяет подключить SSD с разъемами M.2 (Key B) и M.2 (Key B+M) к ЭВМ, осуществив переход из разъёма M.2 (Key B) в стандартизированный – SATA22 (M).

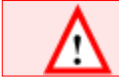

ПП-1 предназначена только для SSD с протоколом передачи данных SATA.

ПП-2, с учетом приведенных на стр. 5 форм-факторов, позволяет подключить SSD с разъемом mSATA к ЭВМ, осуществив переход из разъёма mSATA в стандартизированный – SATA22 (M).

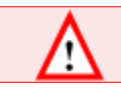

ПП-2 предназначена только для SSD с разъемом mSATA.

ПП-3, с учетом приведенного на стр. 5 форм-фактора, позволяет подключить SSD с разъемом Apple 6+12pin к ЭВМ, осуществив переход из проприетарного разъёма Apple 6+12pin в стандартизированный – SATA22 (M).

ПП-4, с учетом приведенных на стр. 5 форм-факторов, позволяет подключить SSD с разъемом Apple 7+17pin к ЭВМ, осуществив переход из проприетарного разъёма Apple 8+18pin в стандартизированный – SATA22 (M).

У SSD объединены две пары контактов, поэтому считается 7+17pin, но у разъема 8+18pin.

ПП-5, с учетом приведенного на стр. 5 форм-фактора, позволяет подключить SSD с разъемом ASUS 6+10pin к ЭВМ, осуществив переход из проприетарного разъёма ASUS 6+12pin в стандартизированный – SATA22 (M).

У SSD объединены две пары контактов, поэтому считается 6+10pin, хотя встречается исполнение 6+12pin, но у разъема 6+12pin.

ПП-6, с учетом приведенного на стр. 5 форм-фактора, позволяет подключить SSD с разъемом Lenovo 6+20pin к ЭВМ, осуществив переход из проприетарного разъёма Lenovo 6+20pin в стандартизированный – SATA22 (M).

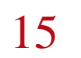

15 Описание и работа составных частей нпу ES1.<br>15 Общие сведения и работа в составных частей Руководство по эксплуатации

Руководство по эксплуатации

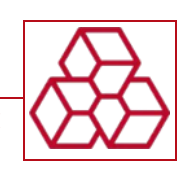

АП понижает напряжение с 220 В до 5 В. Используется если ПП не хватает напряжения 5 В, тогда АП подключается к розетке, а к его разъему USB-А (F) подключается ПдП. Внешний вид АП представлен на рисунке № 4.

ПдП дублирует силовую линию с напряжением 5 В. Используется если ПП не хватает напряжения 5 В, тогда ПдП подключается к разъему USB-А (F) второго источника электропитания, где есть напряжение 5 В (АП), и разъему дополнительного электропитания ПП. Внешний вид ПдП представлен на рисунке № 5.

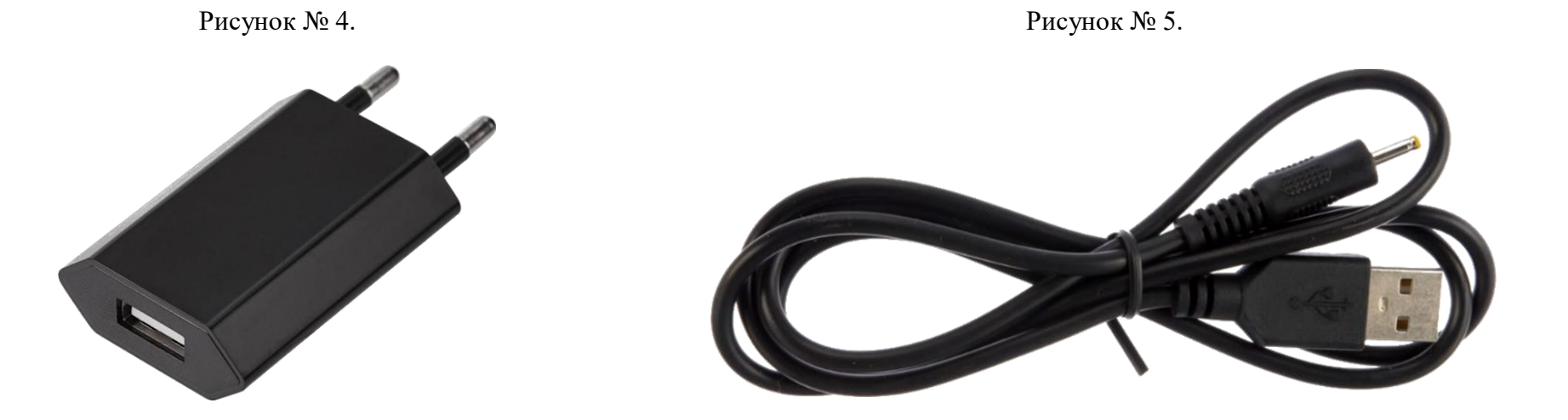

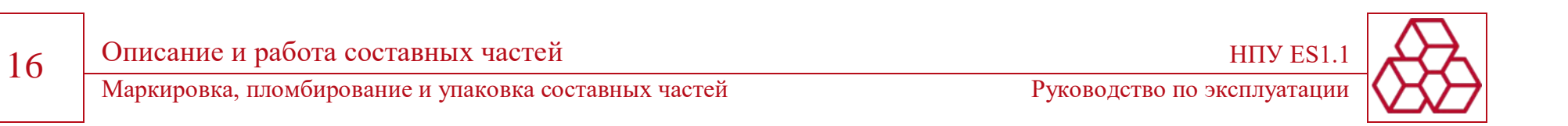

СУ облегчает подключение между разъемом SATA22 (M) ПП и разъемом SATA22 (F) ЭВМ или иным оборудованием. Внешний вид СУ представлен на рисунке № 6.

Рисунок № 6.

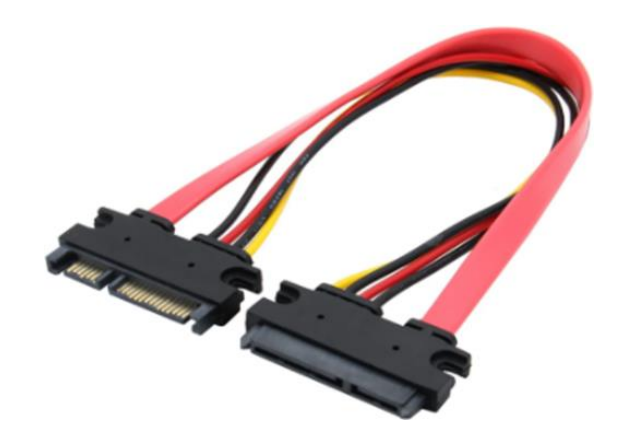

Допускается применение пользователем других АП, ПдП и СУ, если они соответствуют требованиям Изделия.

## **Маркировка, пломбирование и упаковка составных частей**

Маркировка, пломбирование и упаковка выполняется Изготовителем в соответствии с установленным порядком.

Эксплуатационные ограничения

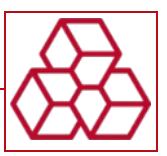

### **Использование по назначению**

#### **Эксплуатационные ограничения**

Напряжение не должно превышать рекомендуемое значение. Более высокое напряжение может нарушить стабильность работы.

Категория размещения 4 (четвертая): для эксплуатации в помещениях (объёмах) с искусственно регулируемыми климатическими условиями, например, в закрытых отапливаемых или охлаждаемых и вентилируемых производственных и других, в том числе хорошо вентилируемых подземных помещениях (отсутствие воздействия прямого солнечного излучения, атмосферных осадков, ветра, песка и пыли наружного воздуха; отсутствие или существенное уменьшение воздействия рассеянного солнечного излучения и конденсации влаги.

Изделие должно эксплуатироваться в следующих климатических условиях:

- рабочая температура окружающего воздуха от +10 °С до +35 °С;
- предельная рабочая температура окружающего воздуха от +1 °С до +40 °С;
- относительная влажность воздуха от 40 % до 80 % при температуре +25 °С;
- атмосферное давление от 84 до 106,7 кПа (от 630 до 800 мм рт. ст.).

Соблюдение всех эксплуатационных ограничений должно контролироваться пользователем.

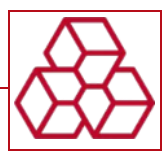

#### **Подготовка к использованию**

Меры безопасности при подготовке:

- после транспортировки перед включением Изделие должно быть выдержано без упаковки в нормальных условиях не менее 24 ч;
- после вскрытия упаковки необходимо проверить комплектность, провести внешний осмотр и убедиться в отсутствии механических повреждений;
- Изделие должно размещаться на ровной горизонтальной поверхности. При этом недопустимы сотрясения и удары по корпусу, а также падения на твёрдую поверхность.

Во избежание перегрева запрещено ставить составные части друг на друга.

Необходимо осмотреть со всех сторон корпус и убедиться в отсутствии трещин, царапин и сколов, нарушающих целостность поверхности, а также убедиться в отсутствии оголённых участков на кабелях и проводах.

Рабочим местом Изделия является место его размещения. Осмотр рабочего места производится на предмет соблюдения правил и условий нормальной эксплуатации:

- температура окружающего воздуха от +10 °С до +35 °С;
- относительная влажность воздуха от 45 % до 75 % при +25 °С;
- запылённость не более 0,75 мг/м3;
- отсутствие химически активных паров (щелочей, кислот), газов, вызывающих коррозию металла или пластмасс, и дыма;
- отсутствие попадания прямых солнечных лучей;
- отсутствие сильных магнитных или электрических полей, электромагнитных излучений, радиационного фона, превышающего нормы безопасности;
- размещение не должно быть ближе одного метра от источников сильных электромагнитных излучений (силовые кабели электропитания, телевизоры и т.д.);
- обеспечение расстояния до отопительных приборов не менее 1,5 м;
- исключение попадания влаги.

Руководство по эксплуатации

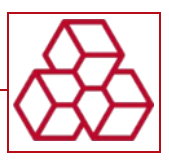

#### **Использование изделия**

В ходе эксплуатации пользователем выполняется:

- техническое обслуживание;
- диагностика неисправностей и контроль технического состояния;
- планирование и организация работ по технической эксплуатации и обслуживанию;
- обеспечение техники безопасности при технической эксплуатации и обслуживании.

Обобщенная схема подключения SSD к ПП и ПП к ЭВМ или иному оборудованию представлена на рисунке № 7.

Рисунок № 7.

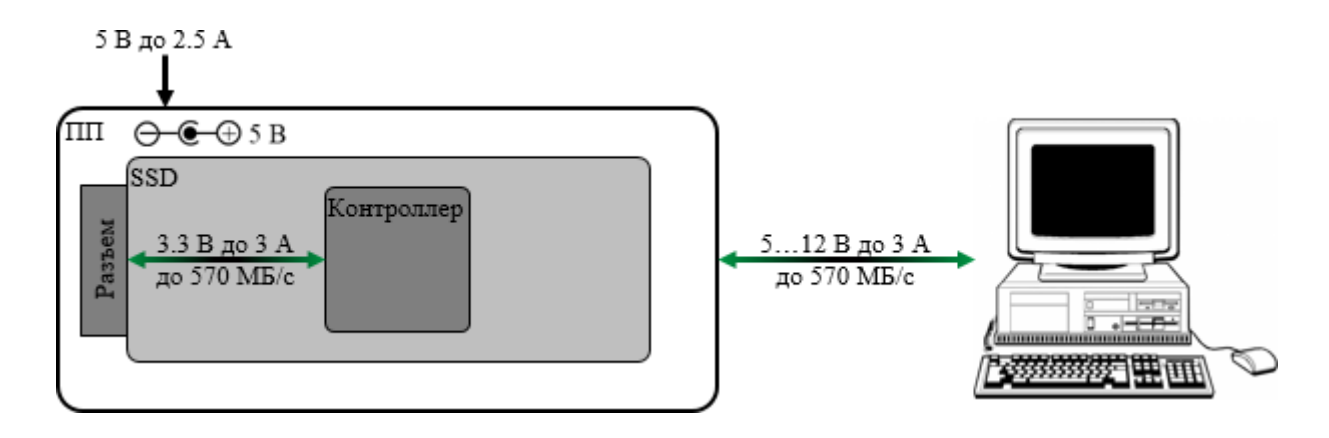

Предусмотрено два состояния эксплуатации Изделия: «Ожидание применения» и «Применение по назначению».

Перевод Изделия из состояния «Ожидание применения» в «Применение по назначению» рекомендуется проводить в следующей последовательности:

- определить разъем SSD, затем выбрать соответствующую ПП;
- подключить SSD к разъему ПП, затем закрепить SSD фиксатором;
- подключить ПП к ЭВМ, при необходимости воспользоваться СУ, АП и ПдП.

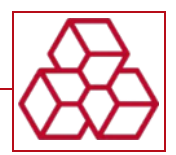

На ПП-1 и ПП-2, в разъемах для SSD, используются подпружиненные контакты, поэтому рекомендуется вводить SSD под углом 70 ° от горизонтали, иначе есть риск повредить разъемы. Не рекомендуется использовать ПП с поврежденным разъемом – это может привести к необратимым повреждениям SSD.

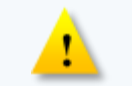

Допускается подключение ПП к ЭВМ, где есть напряжение 12 В, так как контакт по которому поступает - 12 В в ПП, является заземленным – это исключает деструктивный эффект от перенапряжения.

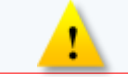

После отображения SSD в ЭВМ рекомендуется подождать 15 секунд после чего начинать работу.

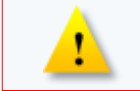

Не рекомендуется прокладывать провода и кабели вблизи силовых кабелей и электроустановок (двигатели, генераторы, трансформаторы).

Возвращение Изделия из состояния «Применение по назначению» в «Ожидание применения» рекомендуется проводить в следующей последовательности:

- с помощью программных средств безопасно остановить работу SSD;
- отключить ПП от ЭВМ, при необходимости отключить СУ, АП и ПдП (сперва от источника электропитания затем от ПП);
- отодвинуть фиксатор и извлечь SSD;
- при необходимости уложить составные части в УТ.

Возможные неисправности в процессе работы:

 если после подключения ПП к ЭВМ не засветился светодиод и не инициализируется SSD в ЭВМ, то, скорее всего, со стороны ЭВМ есть просадка по напряжению 5 В, поэтому необходимо, с помощью ПдП, подключить ПП к другому разъему ЭВМ;

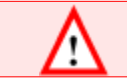

Разъем дополнительного электропитания рассчитан на 5 В до 2.5 А.

 если после подключении ПдП не засветился светодиод и не инициализируется SSD в ЭВМ, то, скорее всего, со стороны ЭВМ все еще есть просадка по напряжению 5 В, поэтому необходимо подключить АП к розетке, а ПдП отключить от ЭВМ и подключить к АП;

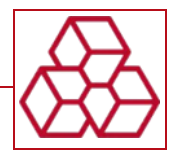

Допускается одновременное запитывание ПП от двух разных источников электропитания.

- если после всех описанных выше действий не засветился светодиод и в ЭВМ не инициализируется SSD, то это свидетельствует о ситуации с которой пользователь не может справиться самостоятельно и следует обратиться к Изготовителю;
- если SSD инициализируется в ЭВМ, но светодиод не светится, то это означает некритичную неисправность в работе ПП: рекомендуется обратиться к Изготовителю;
- если ПП подключена к ЭВМ через адаптер USB to SATA и на ПП светится светодиод, но SSD не инициализируется в ЭВМ или скорость взаимодействия ЭВМ с SSD снижается более чем на 50 %, или останавливается, то рекомендуется заменить модель адаптера на более качественную или обратиться к Изготовителю за рекомендациями.

Сброс на заводские настройки не предусмотрен, как и перевод из одного режима работы в другой.

Безопасность пользователей обеспечивается соблюдением следующих требований:

- к работе допускаются лица, изучившие эксплуатационную документацию и знающие порядок включения и отключения электронных устройств, а также прошедшие вводный инструктаж и инструктаж по безопасности труда непосредственно на рабочем месте;
- профессиональные пользователи должны проходить обязательные предварительные (при поступлении на работу) и периодические медосмотры;
- к непосредственной работе с Изделием допускаются лица, не имеющие медицинских противопоказаний;
- работающие с Изделием обязаны:
	- выполнять правила внутреннего распорядка, требования эксплуатационной документации, правила электро и пожарной безопасности;
	- знать принцип работы средств вычислительной техники и методику правильной их эксплуатации;
	- знать характерные для работы вредные производственные факторы;
	- сообщать руководителю или техническому персоналу обо всех неисправностях;
	- знать приёмы освобождения от действия электрического тока лиц, попавших под напряжение, и способы оказания им первой помощи;
	- знать расположение средств пожаротушения и уметь ими пользоваться;
- для обеспечения оптимальной работоспособности и сохранения здоровья пользователей на протяжении рабочей смены должны устанавливаться регламентированные перерывы;
- продолжительность непрерывной работы с Изделием без регламентированного перерыва не должна превышать двух часов;

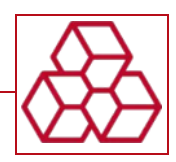

- при работе с Изделием в ночную смену (c 22 до 6 часов), независимо от категории и вида трудовой деятельности, продолжительность регламентированных перерывов должна увеличиваться на 60 минут;
- с целью уменьшения отрицательного влияния монотонности и для снижения напряжённости труда целесообразно равномерное распределение нагрузки и характера деятельности – работы с Изделием и другой работы;
- во время регламентированных перерывов с целью снижения нервно-эмоционального напряжения, зрительного и общего утомления целесообразно выполнять комплексы упражнений, рекомендованных санитарными нормами и правилами.

Безопасность техники обеспечивается соблюдением следующих требований:

- выполнением рекомендаций и указаний, изложенных в эксплуатационной документации на Изделие;
- при длительном перерыве в работе Изделие следует обесточить, отключив от сети;
- не допускать, чтобы сетевые и интерфейсные кабели были скручены или передавлены. Не располагать кабели там, где их легко могут повредить;
- при использовании убедиться, что суммарный ток, потребляемый SSD, подключённым к ПП, не превышает максимально допустимого значения;
- при появлении неисправностей прекратить работу, Изделие отключить от электросети. Сообщить об этом руководителю или техническому персоналу, до устранения неисправностей Изделие не использовать.

Запрещается:

- производить действия, противоречащие эксплуатационной документации на Изделие;
- замыкать и размыкать в ходе работы разъёмные соединения: это может привести к выходу из строя, как Изделия, так и SSD;
- разбирать корпус и самостоятельно производить ремонт.

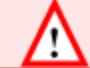

Повторное включение составных частей должно производиться не ранее чем через 20 с после их выключения.

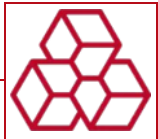

# **Техническое обслуживание и ремонт**

Выполнение технического обслуживания (кроме протирания корпуса мягкой сухой микрофиброй от пыли, препятствующей теплообмену и вызывающей наводки, и протирания специальным чистящим средством контактов разъемов подключения) и ремонта силами пользователя не предусмотрено.

Самостоятельная замена составных частей не допускается, кроме случаев, где замена одобрена Изготовителем. По остальным проблемам и неисправностям следует обращаться в службу сервиса и технической поддержки Изготовителя. Реквизиты технической поддержки:

- адрес: 129085, г. Москва, Звёздный б-р. 21, стр. 1, офис 615;
- тел.: +7 (495) 974-11-62;
- веб-сайт: [https://www.elcomsoft.ru/.](https://www.elcomsoft.ru/)

При обращении в службу технической поддержки необходимо подготовить следующую информацию:

- чёткое описание возникшей проблемы;
- наименование Изделия и его серийный номер;
- информацию по SSD.

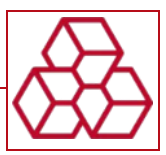

# **Хранение, транспортирование и утилизация**

### **Хранение**

Изделие может подвергаться хранению в период транспортирования, а также в ожидании оборудования рабочего места. Изделие не содержит составных частей с ограниченными сроками хранения. Изделие должно храниться в упаковке Изготовителя.

Изделие в упаковке Изготовителя рассчитано на хранение в отапливаемых и вентилируемых помещениях при температуре воздуха от +5 °С до +40 °С и относительной влажности воздуха не более 80 % при температуре +25 °С.

Не допускается хранение в условиях высокой концентрации влаги, без защиты от атмосферных осадков и прямых солнечных лучей, в присутствии паров кислот, щелочей и других агрессивных жидкостей, вызывающих коррозию металлов, а также в помещениях с сильным электромагнитным полем. Срок хранения не должен превышать двух лет.

### **Транспортирование**

Изделие может транспортироваться в упаковке в пассажирском салоне автомобильного, крытых вагонах или контейнерах железнодорожного или морского транспорта, а также в герметичных отсеках авиационного транспорта на расстояние:

- воздушным транспортом на любое расстояние;
- железнодорожным транспортом до 10000 км;
- автомобильным транспортом до 1000 км со скоростью не более 90 км/ч по шоссейным дорогам с твёрдым покрытием и до 500 км со скоростью не более 40 км/ч по грунтовым дорогам.

Условия транспортирования:

- температура окружающей среды от -50 °С до +50 °С;
- относительная влажность воздуха до 98 % при температуре +25 °С;
- атмосферное давление от 84,0 до 106,7 кПа (от 630 до 800 мм рт.ст.);
- воздействие ударных нагрузок многократного действия с пиковым ускорением не более 15g (147 м/с2) при длительности действия ударного ускорения 10–15 мс.

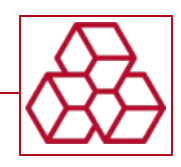

Подготовка к транспортированию заключается в помещении Изделия в транспортную тару, которая должна обеспечивать сохранность в условиях транспортирования. Допускается помещение в одну транспортную тару нескольких Изделий, упакованных в индивидуальную потребительскую тару. Потребительская тара с упакованным Изделием должна быть закреплена для исключения перемещений и соударений.

При транспортировании должны соблюдаться правила перевозки и крепления грузов, действующие на соответствующем виде транспорта. Размещение и крепление транспортной тары с упакованными Изделиями в транспортных средствах должно обеспечивать её устойчивое положение и не допускать перемещения во время транспортирования. При использовании открытого транспортного средства тара защищается от атмосферных осадков, брызг воды и прямых солнечных лучей.

При выполнении погрузочно-разгрузочных работ должна быть обеспечена защита транспортной тары с упакованными Изделиями от непосредственного воздействия атмосферных осадков и ударов.

Не допускается транспортирование и складирование упакованных Изделий более чем в два яруса.

После транспортирования при отрицательных температурах перед включением необходимо выдержать 24 часа при нормальных условиях.

#### **Утилизация**

Изделие не содержит в своём составе опасных или ядовитых веществ, способных нанести вред здоровью человека или окружающей среде, поэтому утилизация может производиться по правилам утилизации общепромышленных отходов.

Для подготовки к утилизации составных частей необходимо их демонтировать и отключить от Изделия.

Отправка на утилизацию составных частей Изделия, признанных непригодными к дальнейшему использованию, осуществляется в соответствии с правилами, предусмотренными в организации, эксплуатировавшей Изделие.

Методы утилизации определяются организацией, утилизирующей составные части Изделия.

При утилизации корпус Изделия может быть подвергнут вторичной переработке. Остальные компоненты (электронные платы, разъёмы и т.п.) содержат крайне малые величины драгоценных металлов и, поэтому, их вторичную переработку производить не целесообразно.

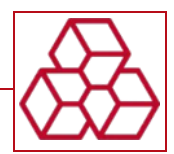

# **Гарантийные обязательства**

Изготовитель гарантирует надежную работу Изделия в течение 12 (двенадцати) месяцев, считая с момента отгрузки Изделия заказчику.

Сроки службы действительны при соблюдении правил транспортировки, эксплуатации и ремонта Изделия в соответствии с инструкциями Изготовителя.

Текущий ремонт Изделия в течение гарантийного срока проводится Изготовителем бесплатно.

На гарантийный ремонт принимается Изделие с неистекшим гарантийным сроком эксплуатации. Максимальный срок гарантийного ремонта или замены составляет 45 (сорок пять) календарных дней.

После устранения неисправности гарантийный срок продлевается на время пребывания Изделия в ремонте. При платном ремонте гарантия не продлевается.

Гарантия на Изделие не распространяется, в случаях, если неисправности вызваны: механическими повреждениями, нецелевым использованием, подключением к ЭВМ или SSD с неисправными разъемами, нарушением условий эксплуатации, воздействием жидкости, произведенным не у Изготовителя ремонтом и попаданием посторонних предметов.

Условия гарантии не предусматривают работы по наладке оборудования и обязательных консультаций по эксплуатации.

По истечении гарантийного срока текущий ремонт Изделия проводится Изготовителем по отдельному договору.

Адрес гарантийной мастерской: ООО «ЭлкомСофт», 129085, г. Москва, Звёздный б-р. 21, стр. 1, офис 615.

Подобротнее с условиями гарантии можно ознакомиться в ЭЛКМ.467239.001 ПС.